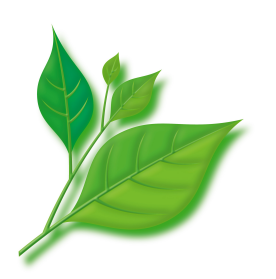

# **Asianux Server 3 ==**

### **MIRACLE LINUX V5 SP4**

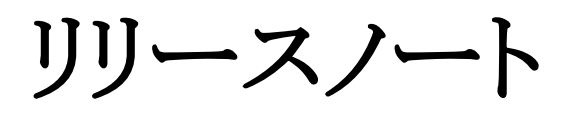

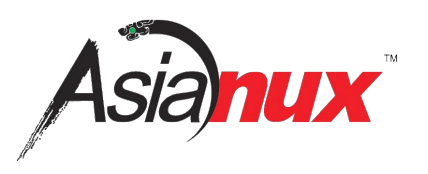

#### **Asianux Server 3 == MIRACLE LINUX V5 SP4** リリースノート

(C) 2007-2011 MIRACLE LINUX CORPORATION. All rights reserved. Copyright/Trademarks

Linux は、Linus Torvalds 氏の米国およびその他の国における、登録商標または商標です。

Asianux は、ミラクル・リナックス株式会社の日本における登録商標です。

ミラクル・リナックス、MIRACLE LINUX は、ミラクル・リナックス株式会社の登録商標です。

RPM の名称は、Red Hat, Inc.の商標です。

Intel、Pentium は、Intel Corporation の登録商標または商標です。

Microsoft、Windows は、米国 Microsoft Corporation の米国およびその他の国における登録商標です。

Oracle, Java は、Oracle およびその関連会社の登録商標です。

その他記載された会社名およびロゴ、製品名などは該当する各社の商標または登録商標です。

### 目次

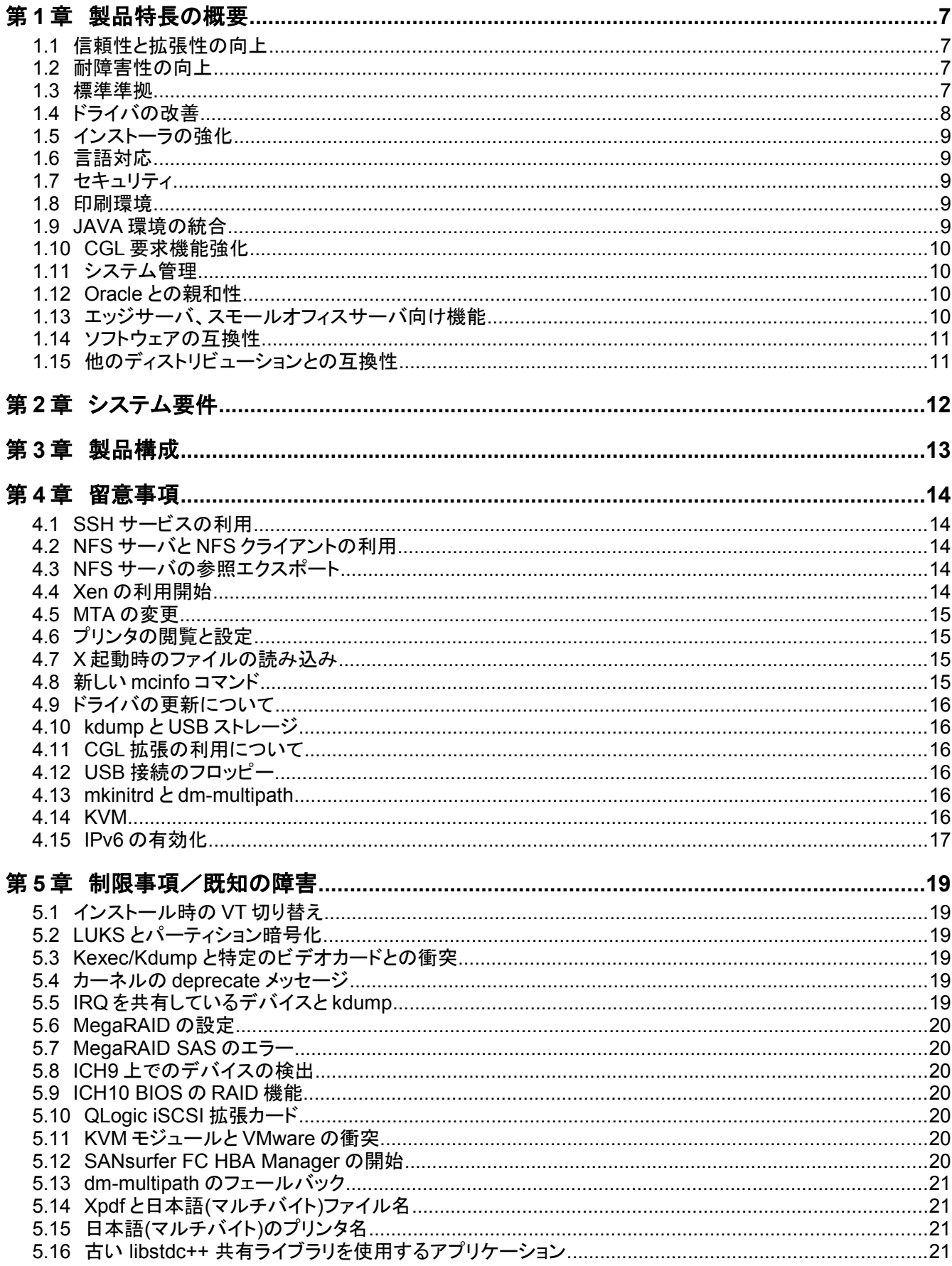

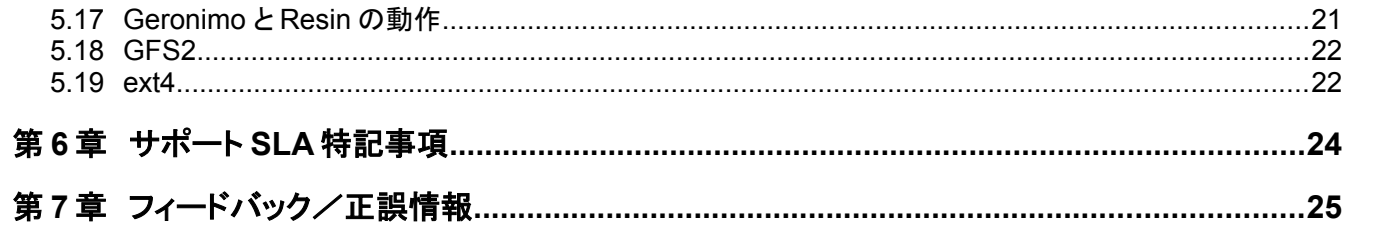

修正履歴

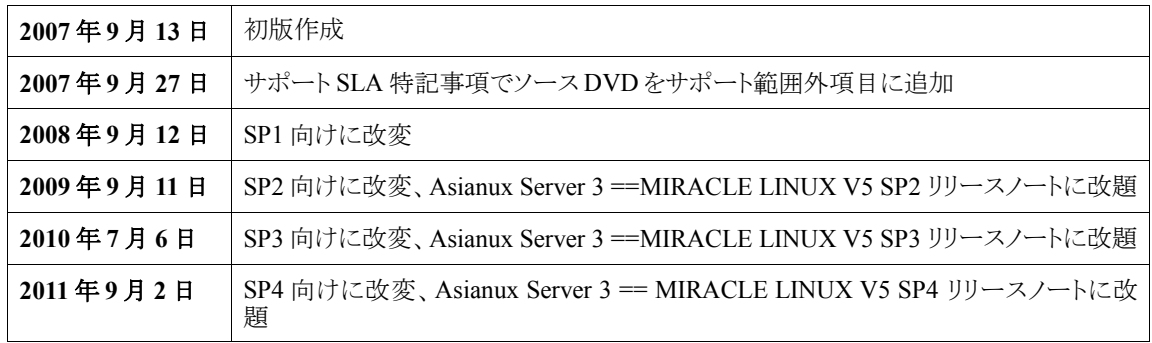

Asianux Server 3 == MIRACLE LINUX V5 SP4 での更新点について \_\_\_\_\_\_\_\_\_\_\_\_\_\_\_\_\_\_\_\_\_\_\_\_\_

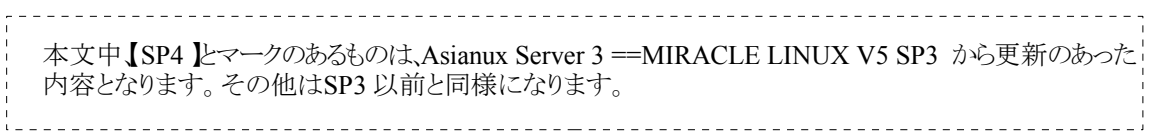

## 第**1**章 製品特長の概要

Asianux Server 3 == MIRACLE LINUX V5 SP4 (Service Pack 4、以下 Asianux Server 3 または SP4 と略す)には次の特長が あります。

#### **1.1** 信頼性と拡張性の向上

- Intel IA-32, 64bit Intel Xeon プロセッサ搭載サーバに対応します。SP1 での Intel Xeon 7400 シリーズ、Core i7 対応に加 えて、SP2 より Xeon 5500 シリーズ対応が改善しました。SP3 より Xeon 7500 シリーズに対応しました。
- AMD AMD64 プロセッサ搭載サーバに対応します。SP2 より AMD Opteron ("Shanghai") に対応しました。SP3 より AMD Opteron ("Magny-Cours") に対応しました。
- Memory hotplug に対応しています。対応した機器では稼動中のメモリ交換が可能です。
- inotify によるファイル作成/修正/削除イベントトリガに対応しています。
- プロセス監視などに使用できる Process event connector に対応しています。
- hugetlb ページ用の shared page table に対応しています。
- NFS クライアント、サーバ両方で NFS over TCP に対応しています。
- SP1 からサポートする Ext3 ファイルシステムの最大容量が 8TB から 16TB に拡張されています。
- Linux target framework (tgt)により、他のサーバーに iSCSI を利用した SCSI ストレージ機能を提供します。
- SP1 から PCI-X と PCI Express の最大読み込み要求サイズを設定できる機能が追加されています。

#### **1.2** 耐障害性の向上

- 従来の diskdump および netdump に替わって kexec を利用した kdump に対応しています。これによりダンプ時の信頼性 が向上しています。
- 【SP4】 Systemtap に対応し、パフォーマンスや機能上の問題の調査がより容易に行えるようになっています。SP4 では systemtap-1.3 にアップグレードされ、統合されたコンパイルサーバクライアント、自動構造のプリティプリンティング、高速 化されたスタックバックトレース、新しいサンプルスクリプトが提供されています。

#### **1.3** 標準準拠

- 企業向け Linux の業界標準規格、LSB(Linux Standard Base) 3.0 規格に準拠します。
- 高信頼性が要求される通信事業に対応する、CGL(Carrier Grade Linux) 3.2 機能を搭載します。

#### **1.4** ドライバの改善

- 【SP4】 e1000e ドライバを 1.2.7-k2 に更新しました。
- 【SP4】 igb ドライバを 2.1.0-k2-1 に更新しました。
- 【SP4】 bnx2 ドライバを 2.0.8-rh に更新しました。
- 【SP4】 forcedeth ドライバを 0.64 へ更新しました。
- 【SP4】 ixgb ドライバを 1.0.126-k4-1-NAPI に更新しました。
- 【SP4】 ixgbe ドライバを 2.0.84-k2 に更新しました。
- 【SP4】 tg3 ドライバを 3.108 に更新しました。
- 【SP4】 netxen\_nic ドライバを 4.0.74 に更新しました。
- 【SP4】 cxgb3 ドライバを 1.1.3-ko-1 に更新しました。
- 【SP4】 qla4xxx ドライバを 5.02.04.02.05.06-d0 に更新しました。
- 【SP4】 qla3xxx を v2.03.00.00.05.03-k4-1 に更新しました。
- 【SP4】 qla2xxx ドライバを 8.03.01.05.05.06-k に更新しました。
- 【SP4】 aacraid ドライバを 1.1-5-24702 に更新しました。
- 【SP4】 megaraid\_sas ドライバを 4.31-RH1 に更新しました。
- 【SP4】 lpfc ドライバを 8.2.0.87.1p に更新しました。
- 【SP4】 3w-9xxx ドライバを 2.26.08.007-2.6.18RH に更新しました。
- 【SP4】 i810 ドライバに IronLake グラフィックのサポートが追加されました。
- 【SP4】 mga ドライバに G200eH デバイスのサポートが追加されました。
- 【SP4】 zd1211 ドライバが SP4 より追加されました。
- ICH9 コントローラをサポートし、さらに SP1 から ICH10 コントローラをサポートしています。
- SATA サブシステム全体を 2.6.22-rc3 相当にアップグレードしています。
- SB600 SMBus のサポートを追加しています。
- aic94xx ドライバをアップグレードしています。SP2 ではバージョン 1.0.2-2 へ更新しました。
- b44 ドライバを 2.6.22-rc4 相当にアップグレードしました。
- Sky2 ドライバを SP3 では 1.22 へアップグレードしています。
- s2io デバイスに PCI エラー復元のための機能を追加しています。
- aic79xx ドライバでは、PCI ID をいくつか追加しています。
- stex ドライバをアップグレードしています。SP3 では 4.6.0102.4 へ更新しました。
- arcmsr ドライバを追加し、Areca RAID コントローラをサポートしています。
- mpt fusion ドライバをアップグレードしています。SP2 では、3.04.07 に更新しました。
- CIFS クライアントをアップグレードしています。SP3 では 1.60RH に更新しました。
- OCFS2 ドライバをアップグレードしています。SP2 では 1.4.1 に更新しました。
- Intel グラフィックスチップセットを DRM カーネルモジュールでサポートしています。
- Intel microcode をアップグレードしています。SP3 では 20100209 版に更新しました。
- IPMI ドライバを 2.6.21.3 相当にアップグレードしました。さらに 2.6.22-rc4 からいくつかの機能を取り込んています。
- SP2 より EDAC ドライバを拡充し、i3000/i3200/i3210/i5000 チップセットもサポートしました。SP3 より i5400 チップセットも サポートしています。
- SP2 より東芝 RAID コントローラに対応するための afxxxc ドライバを実験的に追加しました。SP3 では、2.09-TOS1 に更新 しました。
- MODULE FIRMWARE タグのサポートが追加され、ファームウェアを modinfo で確認できるようになっています。

### **1.5** インストーラの強化

- UI が Asianux 2 用 から Asianux Server 3 用に一新されました。
- ネットワークカードの Bonding 設定に対応しました。

### **1.6** 言語対応

- 日本語、中国語(簡体字、繁体字)、韓国語、ベトナム語、英語に対応しています。
- 日本語
	- UTF-8 環境に対応しています。
	- 高品質な日本語フォントを利用可能です。
	- 【SP4】 ricoh-fonts の代わりに takao-fonts が利用可能となりました。
- 韓国語
	- EUC-KR、UTF-8 環境に対応しています。
- 中国語(簡体字、繁体字)
	- GB18030、Big5 環境に対応しています。
	- 高品質な中国語フォントを利用可能です。
- ベトナム語
	- UTF-8 環境に対応しています。
	- 高品質なベトナム語フォントを利用可能です。
- インプットメソッド
	- インプットメソッドとして SCIM に対応しています。
	- 霞による単語登録に対応しています。

#### **1.7** セキュリティ

- 韓国 RedGate 社のセキュア OS、RedCastle は SP3 より提供されません。
- ACL によるセキュリティ拡張設定に対応しました。

#### **1.8** 印刷環境

- CUPS(Common Unix Printing System)による印刷環境を提供します。これは国内主要メーカーのプリンタドライバを予め 含んでいます。
- OpenPrinting による印刷環境に対応しています。

#### **1.9 JAVA** 環境の統合

• Oracle 社の Java SE Development Kit 6 を統合しています。 (x86版、x86-64版)

#### **1.10 CGL** 要求機能強化

- IPv6 Ready Logo を取得するための修正が行われ、IPv6 互換性が強化されています。
- 動作中のアプリケーションにバイナリパッチを適用できるソフトウェア KAHO(Kernel Aided Hexadecimal code Operator)を 提供しています。
- ネットワークプロトコル SCTP(Stream Control Transmission Protocol)が 2.6.21 相当にアップグレードされました。
- CPU 高消費プロセスの検出と制御を行うソフトウェア MAZE を提供しています。
- システム起動時の障害検出を強化した grub fallback を提供しています。
- ハードウェアの管理を容易にする、OpenHPI の改善が行われています。

#### **1.11** システム管理

- Red Flag コントロールパネルおよび管理ツールを含んでいます。
- OpenDRIM プロジェクトにより、ほとんどの管理ツールがリモートシステム管理に対応しました。複数台の Asianux Server 3 を、単一の GUI コンソールから管理できます。
- Asianux Technology Service Network(TSN)と一緒に利用できる Asianux TSN Updater(AXTU)が含まれています。AXTU で、非互換のパッケージのアップグレードをブロックする機能が SP1 から追加されました。非互換部分を含むパッケージ をアップグレードするには、警告メッセージに表示される URL から RPM ファイルをダウンロードし手動でインストールす る必要があります。
- 設定メニューに登録されている設定ツールのすべてが set-\*から始まるコマンド群で呼び出せるようになりました。
- 統合監視ツール ZABBIX によるサーバーシステム監視に対応しています。SP2 より 1.6 系にアップグレードし、より効果 的な監視が可能になりました。

#### **1.12 Oracle** との親和性

- oranavi (Oracle Install Navigator) によって、Oracle 製品を使ったシステムを簡単に構築可能です。
- Oracle 製品向けに、システムパラメータを最適化しました。
- Oracle 用の PHP モジュール(php-oci8)を提供しています。
- OCFS2 が利用可能です。

#### **1.13** エッジサーバ、スモールオフィスサーバ向け機能

- メール:MTA の変更、SMTP Auth、SpamAssassin による迷惑メール対策に対応しています。
- Web DB:php-oci8、php-mysql、php-pgsql などで Web システムで DB を扱えます。
- Samba:国際化および Windows Vista クライアントに対応した Samba 3.0 を搭載しています。
- コンテンツ管理システム Drupal を新たに提供しました。

### **1.14** ソフトウェアの互換性

• データベースやアプリケーションサーバ、ミドルウェア、バックアップ、ジョブ管理、そのほかの企業向けアプリケーションな どの数多くのアプリケーションに対応します。最新の対応ソフトウェアの情報は、次の URL で提供しています。 http://www.miraclelinux.com/products/linux/software/

### **1.15** 他のディストリビューションとの互換性

- 【SP4】 SP4 が提供するほとんどのランタイム環境、およびカーネルシンボルは、Red Hat Enterprise Linux 5.6 相当と互換 性があります。
- Red Hat Enterprise Linux 5.6 用のバイナリドライバを直接利用することができます。これには KMP (Kernel Module Package)形式で配布されているバイナリドライバも含まれます。

## 第**2**章 システム要件

Intel および互換 CPU を使用した、次の条件を満たす PC/AT 互換機をサポートします。

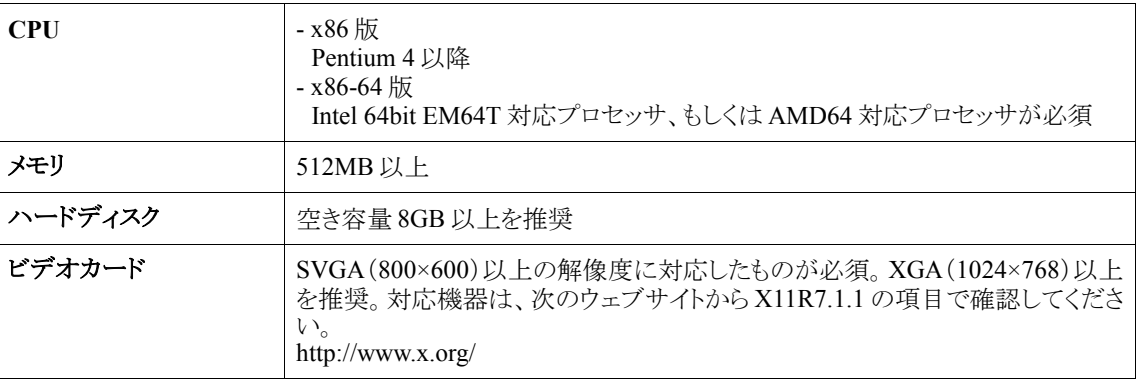

各機種個別の稼動報告については、最新の情報を順次弊社ウェブサイトに掲載しますので確認してください。

#### http://www.miraclelinux.com/

なお、上記の条件を満たすすべての機器の動作を保証するものではありません。

### 第**3**章 製品構成

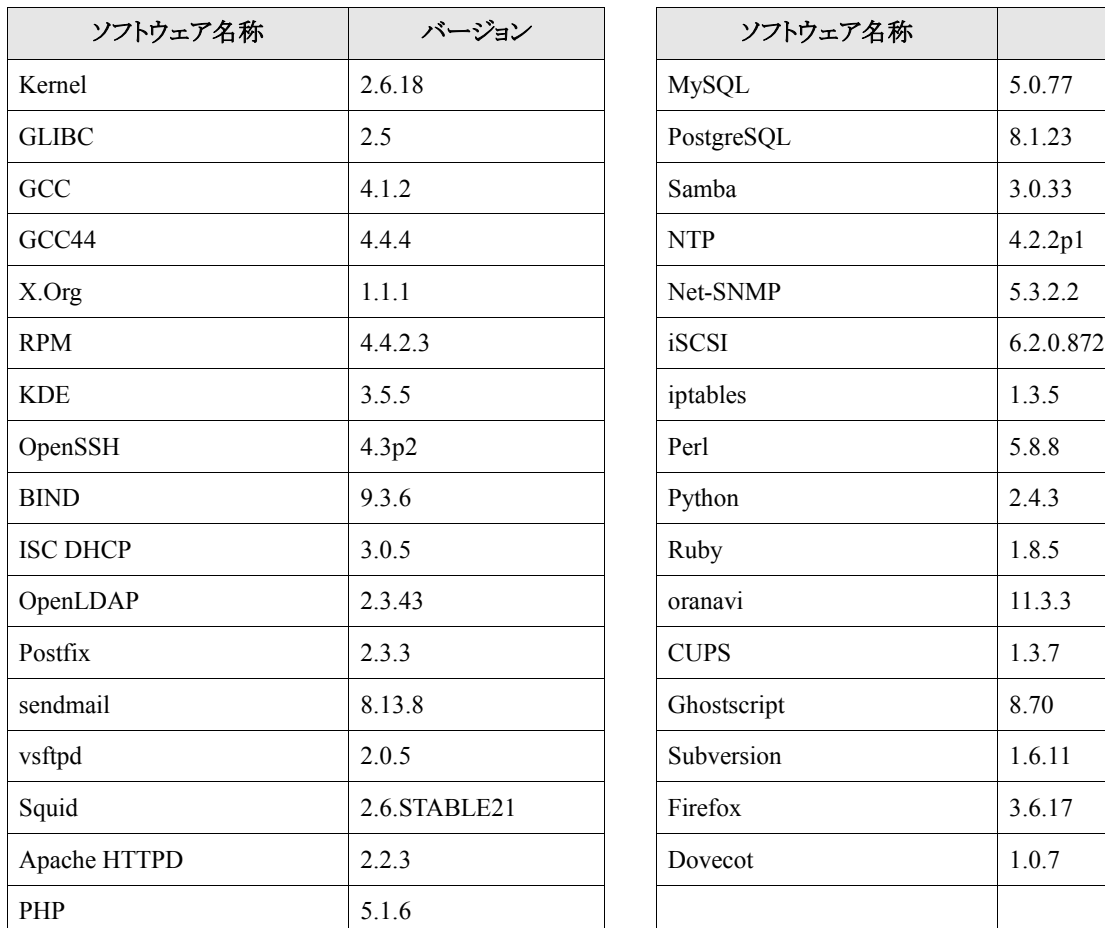

本製品を構成する主要ソフトウェアとそれぞれのバージョンは次のとおりです。

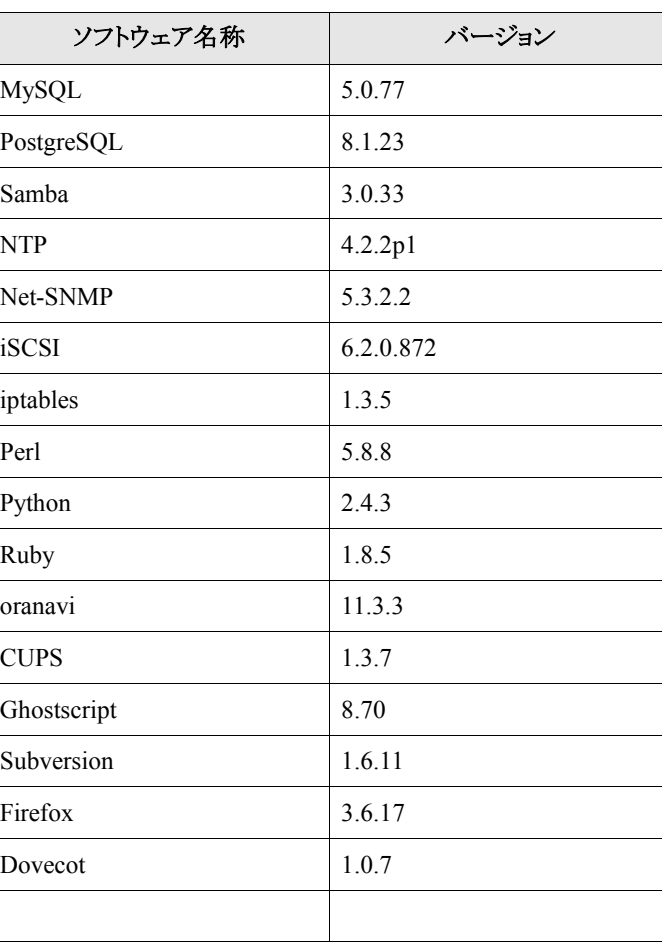

### 第**4**章 留意事項

#### **4.1 SSH** サービスの利用

Asianux Server 3 では、SSH サービスはデフォルトで off になっています。必要に応じて起動設定を行ってください。

```
# chkconfig sshd on (常に作動させたい場合)
# service sshd start
```
また、root ユーザーはデフォルト状態ではログインできません。次のようにするとこの動作を変更できます。

/etc/sshd/sshd\_config ファイルの PermitRootLogin の値を yes に変更します。

#### **PermitRootLogin yes**

sshd を再起動します。

**# service sshd restart**

#### **4.2 NFS** サーバと **NFS** クライアントの利用

NFS サーバおよび NFS クライアントを利用するには、portmap サービスを最初に作動させる必要があります。

```
# chkconfig portmap on (常に作動させたい場合)
# service portmap start
```
#### **4.3 NFS** サーバの参照エクスポート

SP1 より新たにサポートされた、NFS サーバの参照エクスポートは、それ以前の NFS クライアントから正常にアクセスできません。 参照エクスポートに対応していない NFS クライアントがアクセスする場合は、この機能を利用しないでください。 また、参照エクスポートする際は、nohide オプションが必要になります。

#### **4.4 Xen** の利用開始

インストール時に「仮想化」にチェックを入れた場合、Xen がインストールされますが、Xen をはじめて利用する前に Xen 関連 のサービスを作動させるよう設定を変更する必要があります。

```
# chkconfig xend on
```
- **# chkconfig xendomains on**
- **# service xend start**
- **# service xendomains start**

#### **4.5 MTA** の変更

Asianux Server 3 のデフォルトの MTA は postfix ですが、これを sendmail に変更するには次のようにします。 postfix サービスを停止します。

**# service postfix stop**

alternatives コマンドを用いて MTA を選択します。

**# alternatives –-config mta**

sendmail サービスを開始します。

**# service sendmail start**

#### **4.6** プリンタの閲覧と設定

プリンタの閲覧や設定を行うツールには KDE の「プリンタ」コントロールパネル(kcmshell printers)および CUPS の Web イン ターフェース(http://localhost:631/)が利用できます。デフォルトではそのサーバが属するサブネット上の閲覧が許可されています。 他のサブネット上のプリンタともやり取りするには、/etc/cups/cupsd.conf の 25 行目を次のように変更します。

**BrowseAllow ALL**

#### **4.7 X** 起動時のファイルの読み込み

Asianux Server 3 では、X 起動時のファイルの読み込みが変更になっています。従来 xinput.sh は~/.xinput.d/また は/etc/xinit/xinput.d/からファイルを読み込んでいましたが、~/.xinputrc および/etc/X11/xinit/xinputrc を読むようになりました。

#### **4.8** 新しい **mcinfo** コマンド

Asianux Server 3 より、mcinfo コマンドが強化されています。新しい mcinfo コマンドでは収集するデータサイズが大きくなった ため、出力先が標準出力からアーカイブファイルファイル(mcinfo-<ホスト名>-<日付>.tar.bz2)に変更になりました。なお、パイプ やリダイレクションを使用した場合、従来どおり標準出力を利用します。

#### **4.9** ドライバの更新について

Asianux Server 3 では、起動デバイスに関連する kmod パッケージ群によるドライバの更新によって initrd イメージが新たに作 成されます。そのため、多くの kmod パッケージがシステムにインストールされていると、それらのアップグレード時に/boot パー ティションの利用が急激に増大し逼迫する可能性があります。

#### **4.10 kdump** と **USB** ストレージ

USB ストレージを kdump のダンプ先に指定した場合、kdump がカーネルダンプを書き込んだ後は、システムはその USB スト レージを認識できなくなります。この問題は以下の方法で回避できます。

extra modules uhci\_hcd ohci\_hcd ehci\_hcd usb\_strage

を /etc/kdump.conf に追加してからカーネルのダンプを行ってください。

#### **4.11 CGL** 拡張の利用について

カーネルの CGL 機能拡張を利用するには、カーネルドライバをロードする必要があります。 KAHO の場合は次のとおりです。

#### **# modprobe kaho\_mod**

MAZE (メーズ監視)の場合は次のとおりです。

**# modprobe maze**

#### **4.12 USB** 接続のフロッピー

USB 接続のフロッピードライブを利用しているときは、デスクトップ上のアイコンからフロッピーを正しく操作できません。mount コマンドを利用してマウントして利用してください。

#### **4.13 mkinitrd** と **dm-multipath**

dm-multipath デバイスを root デバイスに使用する場合、user\_friendly\_names が/etc/multipath.conf で yes に設定されていない と mkinitrd コマンドが initrd の生成に失敗します。常に user\_friendly\_names を yes にしてください。

#### **4.14 KVM**

SP3 より、x86-64 アーキテクチャのみのパッケージの提供となります。

#### **4.15 IPv6** の有効化

インストールの際に IPv6 を有効にしなかった場合、インストール後に IPv6 を有効にするには、/etc/modprobe.conf の次の 3 行 をコメントアウトしてください。

(行頭に"#"をつけてください。)

```
# alias net-pf-10 off
# alias ipv6 off
# options ipv6 disable=1
```
修正が終わりましたらシステムを再起動してください。

### 第**5**章 制限事項/既知の障害

#### **5.1** インストール時の **VT** 切り替え

次のハードウェアについては、インストール時に Alt+Ctrl+Function キーによる VT 切り替えが正しく作動しないことが確認さ れています。

- ATI Technologies Inc ES1000

#### **5.2 LUKS** とパーティション暗号化

SP2 インストーラより LUKS(Linux Unified Key Setup)を用いた基本的なパーティション暗号化の設定機能が提供されています が、次のような制限があります。このため、パーティション暗号化についてはサポート対象外となります。

- 3 台以上のハードディスクのパーティションを暗号化したときに、システム起動時にマウントに失敗することがあります。

#### **5.3 Kexec/Kdump** と特定のビデオカードとの衝突

次のハードウェアについては、X Window システムをネイティブドライバで使用した場合、Kexec/Kdump が正しく作動しないこと があります。Kexec/Kdump を利用する場合は、vesa ドライバを使用してください。

- ATI Technologies Inc Rage XL

#### **5.4** カーネルの **deprecate** メッセージ

/proc/sys/net/ipv6/neigh/eth0/base\_reachable や/proc/ide/hd?/settings をチェックしようとしたときに、コンソールに以下のような メッセージが表示されます。

```
process `sysctl' is using deprecated sysctl(syscall) \
net.ipv6.neigh.eth0.base_reachable_time; Use \
net.ipv6.neigh.eth0.base_reachable_time_ms instead.
```
これは後方互換のために表示されているので、通常無視できます。

### **5.5 IRQ** を共有しているデバイスと **kdump**

IRQ を共有しているデバイスを持つシステム上では、kdump が以下のようなエラーを報告する場合があります。

**irq 169: nobody cared (try booting with the "irqpoll" option)**

#### **5.6 MegaRAID** の設定

MegaRAID ドライバを利用するデバイスでは、明示的に Mass Storage エミュレーションモードを使用するようにしてください。 I2O エミュレーションモードが有効になっていると、正常に動作しない場合があります。

#### **5.7 MegaRAID SAS** のエラー

megaraid\_sas ドライバがシステム起動時に次のようなエラーを報告することがあります。

**sda: test WP failed, assume Write Enabled**

この場合ファームウェアを 1.03.60-0255 以降にアップグレードしてください。

#### **5.8 ICH9** 上でのデバイスの検出

SP1 以降では ICH9 に接続された SATA HDD や CD-ROM を正しく検出できないことがあります。この問題が起きた場合は、 BIOS でコントローラーのモードを「RAID」に変更してください。

#### **5.9 ICH10 BIOS** の **RAID** 機能

ICH10 BIOS の RAID 機能はサポートされておりません。

#### **5.10 QLogic iSCSI** 拡張カード

IBM の Bladecenter 向け QLogic iSCSI 拡張カードには、iSCSI とイーサネットの両方の機能を提供しますが、SP4 の現在のド ライバでは両方の機能を同時に利用することはできません。同時に利用しようとするとデバイスがハングする可能性があります。

#### **5.11 KVM** モジュールと **VMware** の衝突

Vmware 上の Asianux Server 3 (x86\_64 版) に kvm パッケージをインストールしないでください。この環境において kvm パッ ケージをインストールした場合は VMware と kvm が競合し、起動できません。

#### **5.12 SANsurfer FC HBA Manager** の開始

SP1 以降の x86-64 版で SANsurfer FC HBA Manager を開始できないときは portmap サービスを先に開始してください。

#### **5.13 dm-multipath** のフェールバック

dm-multipath の Netapp デバイスでは、パスの復元後のフェールバックの完了に長い時間がかかる場合があります。次のように multipath.conf ファイルに設定することで、この問題を解決できます。

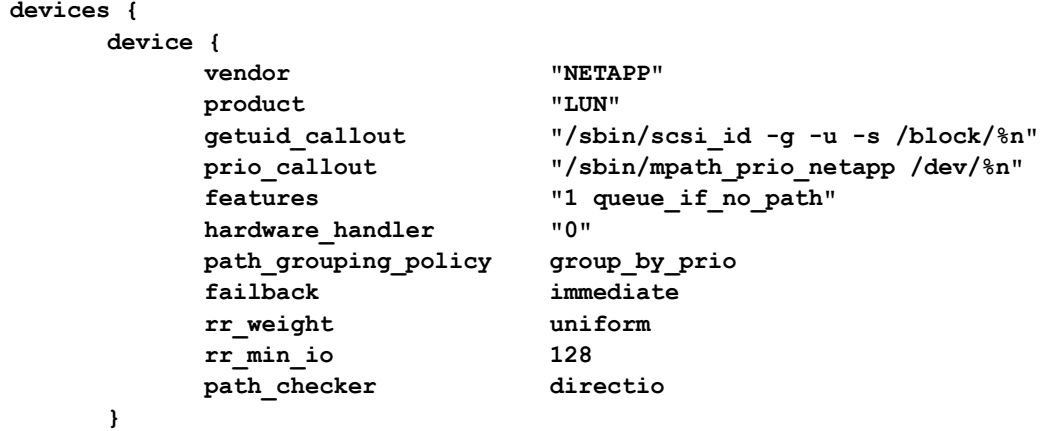

#### **5.14 Xpdf** と日本語**(**マルチバイト**)**ファイル名

PDF を閲覧するために使用する Xpdf は、日本語(マルチバイト)ファイル名をサポートしていません。同様の機能を持つ KPDF は、PDF のバージョンによっては正しく内容を表示できないことがあります。このような場合は、ファイル名を英語に変更し、Xpdf を使用してください。

#### **5.15** 日本語**(**マルチバイト**)**のプリンタ名

KDE の「プリンタ」コントロールパネルを一般ユーザーで起動した後管理者モードに切り替えると、日本語(マルチバイト)のプリ ンタ名が正しく表示されません。この問題を回避するためには CUPS の Web インターフェースを使用する必要があります。

#### **5.16** 古い **libstdc++** 共有ライブラリを使用するアプリケーション

GCC 4.0 における C++の ABI 変更により、古い libstdc++ 共有ライブラリを使用するアプリケーションと新しい libstdc++ 共有ラ イブラリを使用する SCIM との間で競合が発生します。その場合、次のように環境変数を指定してアプリケーションを起動するこ とで動作不良を回避できます。

**\$ GTK\_IM\_MODULE=xim <**アプリケーション名**>**

#### **5.17 Geronimo** と **Resin** の動作

Geronimo および Resin を正しく作動させるには、IBM J2SDK を別途ダウンロードしインストールする必要があります。

#### **5.18 GFS2**

Asianux Server 3 は、GFS2 カーネルドライバが含まれていますが、GFS2 を利用するための各種ツール群は配布セットに含ま れていません。また、GFS2 ファイルシステムでの運用はサポートしておりません。

#### **5.19 ext4**

SP4 以降、ext4 ファイルシステムのカーネルドライバおよび ext4 を利用するための各種ツール群が含まれていますが、ext4 ファイルシステムでの運用はサポートしておりません。

## 第**6**章 サポート **SLA** 特記事項

SP4 インストールメディアの収録物のうち、次の表にある機能やパッケージは、サポート SLA(サービスレベルアグリーメント)に て定義された技術サポートサービスの範囲外となります。

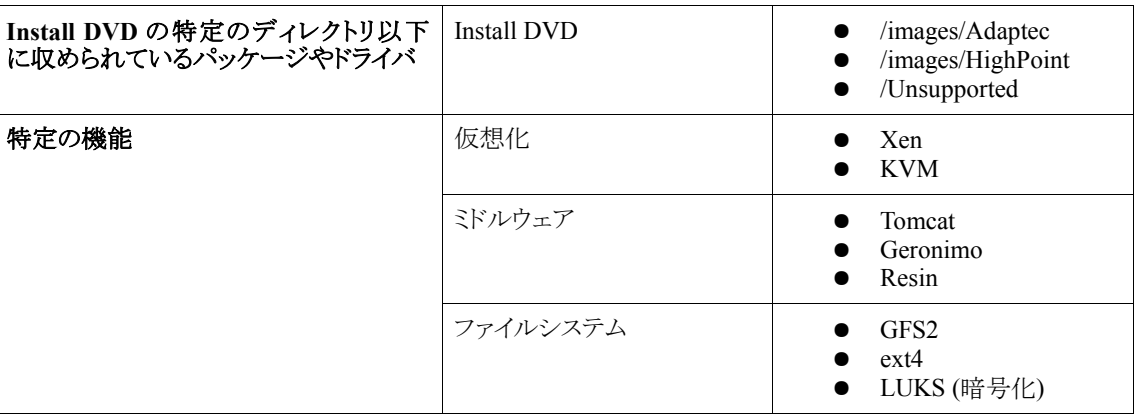

\_\_\_\_\_\_\_\_\_\_\_\_\_\_\_\_\_\_\_\_\_\_\_\_\_\_\_\_\_\_\_\_\_\_\_ 技術サポートサービスの範囲は、次のURL にある文書で確認いただけます。

ミラクル・リナックス サポートSLA( サービスレベルアグリーメント) Asianux 版 https://www.miraclelinux.com/jp/online-service/sla/axs3-sla

## 第7章 フィードバック/正誤情報

私たちは常に Asianux Server 3 の改良に努めております。Asianux Server 3 を使用するうえにおいて、お気づきの点や要望等 ございましたら、次のメールアドレスにメールをいただけると幸いです。

**feedback@miraclelinux.com**

また、製品付属のドキュメントおよびマニュアルに不備が見つかった場合、次の URL にてフォローアップを行っておりますので、 併せてご覧ください。

**https://www.miraclelinux.com/jp/online-service/download/manual/miracle-linux-adj**

Asianux Server 3 == MIRACLE LINUX V5 SP4 リリースノート 2011 年 9 月 2 日 初版発行 発行 ミラクル・リナックス株式会社 Copyright (C) 2007-2011 MIRACLE LINUX CORPORATION.